Photoshop EXpress Crack Mega Patch With Serial Key Free Download [Latest 2022]

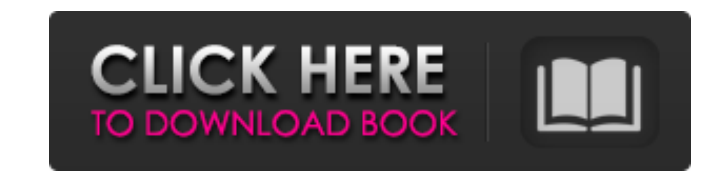

You can also use Photoshop to work with images you create on your computer. I explain how to create images in Photoshop in Chapters 3 to. You can even use Photoshop to work with images that you import into it, and I show you how to do that in Chapter 14. Photoshop is a powerful tool that can do amazing things. In this book, I present the basic concepts and techniques that you need to create and edit images in Photoshop. But I don't present all of the commands. In fact, I find that even after a week of using Photoshop, I still need to look up some of the things that I'm trying to do. In other words, I recommend you read this book alongside a good manual and your favorite tutorial. The most important aspect of working with images in Photoshop is viewing the layers and the pixels of the images to understand the operations that you are performing. This section is your first step in learning about how to view the original image on the layer that you are working on. A good working knowledge of Photoshop's tools also helps, so I give you a good introduction to those tools. The Quick Way to Start In this book, I go over the more common tasks that you can perform with Photoshop. However, if you want to learn a new feature, don't start off with some of the basic topics in this book. First, find a good tutorial. Try working through one at your local library and see what you come up with. These days, most libraries have Internet access. Visit your public library's website and search for tutorials, and choose the best one that seems most appropriate to your task. You may also find a good book at your local bookstore or library. If you really don't like the tutorials that are offered, then turn to books to work with Photoshop. Take a look at the next section, which offers suggestions for good books. Most of these books aren't complicated or expensive, and some are even free. If you simply can't find any helpful resources for your use, then you may be best off sticking with some basic tutorials. There are good tutorials online, too. Know Your Layers Photoshop's main interface enables you to work with multiple layers. It's important to understand how layers work, because you use layers to divide your image into smaller, manageable pieces. Each layer has a number from 1 to 99, and the layer with the highest number is

**Photoshop EXpress Free Download [Mac/Win]**

We look at how to use Photoshop, or Photoshop Elements, to create new or enhance old images, as well as to make your Discord voice fit your image. Photoshop basics Photoshop, or Photoshop Elements, is a powerful graphics editor for photographers, graphic designers, web designers, and others. It is free for home use or commercial non-profit use. Photoshop is available for both Mac OS and PC. While you can pay to purchase the program, free alternatives, like Photoshop Elements, are available. I will be covering Photoshop Elements, which is a free version of Photoshop. The tools available in Elements are a subset of the tools available in Photoshop, but an essential subset to make some of the more complex editing tasks easier to perform. My Photoshop skills If you are a beginner, the learning curve for Photoshop is tall. But I have a reasonable set of skills with the program, and I use Photoshop to edit most of the images I take. Here are my Photoshop skills: Using the basic tools, including the brush tools, feathering, curves and levels to make the images look better. Using various colour corrections tools. Using the clone, heal and clone stamp tools. Using the paths and clipping masks to draw on the image. Using the burn, dodge and colour range tools. Using the healing brush. Using the spot healing tool, liquify and other options to control various aspects of the image. Using the content aware fill tool, smart dodge and sharpen tool to quickly fix problems. I'm not Photoshop expert, but I've used the program a lot, and have found that with practice and a bit of patience, you can develop your skills using Photoshop with very little difficulty. Photoshop elements Photoshop Elements is an alternative to Photoshop. Adobe Photoshop Elements is a graphics editor for photographers, image editors and hobbyists, including the following: Grading images on the highest quality image possible. Adding a ton of filters to images. Touch up and retouch old images. Adding text and image effects to pictures. Adding photos, maps and charts to a number of pages. Creating abstracts and backgrounds. Create your own Discord emoji If you need a ready-made Discord emoji, you can do it yourself 388ed7b0c7

A police union chief called President Trump Donald John TrumpBiden on Trump's refusal to commit to peaceful transfer of power: 'What country are we in?' Romney: 'Unthinkable and unacceptable' to not commit to peaceful transition of power Two Louisville police officers shot amid Breonna Taylor grand jury protests MORE's visit to a shooting range in South Carolina "a disgraceful affront to our nation's law enforcement officers" who have to "sit and wait" while the president takes a duck-hunting trip. "How about some respect for those who put their lives on the line to protect and serve your community?" asked Rick Smith, president of the National Association of Police Organizations, in a statement. ADVERTISEMENT Smith and several other officers criticized Trump for paying a visit to the shooting range with the National Rifle Association (NRA) on Friday. "Out of consideration for the president's schedule we made alternate arrangements for the president's program," said Joe Ball, director of the South Carolina Law Enforcement Division. Trump tweeted that he went to the range to "veteran" and "take time to thank the men and women of law enforcement." He also suggested that the NRA, which he later criticized on Twitter for its response to the Parkland, Fla., school shooting last month, is wrong to oppose background checks for people wishing to purchase guns. Trump spoke with the NRA following the shooting at a Parkland, Fla., high school, where 17 people died in a mass shooting earlier this month. "Put pressure on the schools to make them STRONG, & give strong background checks," he tweeted. "VETERAN" @POTUS spends his time going to "Shooting Ranges" to maybe learn how to "stop a gunfight"-but he will never be able to do the job, just talks! — Donald J. Trump (@realDonaldTrump) February 22, 2018 Today I visited a very scenic (and very cheap) South Carolina shooting range. Threatening the safety of our students and teachers — with no support from the school resource officer — is unacceptable. — Donald J. Trump (@realDonaldTrump) February 22, 2018 The NRA said in a statement that Trump's visit "honored our heroes and our freedoms." "The divisive anti-NRA rhetoric from politicians underscores the need for continued advocacy on the part of NRA members and the

## firearms industry to protect our fundamental freedoms." —

**What's New In Photoshop EXpress?**

 $(registers[23]) = (1$ 

**System Requirements For Photoshop EXpress:**

This is a standalone app for VR and works with Oculus Rift and HTC Vive and their respective motion controllers. If you don't have a pair of the new HTC Vive or Oculus Rift then you can play on a regular monitor using the PC VR apps. But when you get to the end of the episode it should tell you what you need for VR support. If you're having trouble booting the app it might be because of the fact that you have too much VR hardware on your PC – use less! Use the HTC Vive and Oculus Rift headset and controllers.

<https://www.pooldone.com/adobe-photoshop-2021-version-22-3-1-serial-key-download-3264bit/> <https://versiis.com/40064/adobe-photoshop-2022-version-23-keygen-crack-serial-key-license-key-download/> <https://www.luckyanimals.it/adobe-photoshop-cc-2015-version-18-nulled-2022/> <http://www.wellbeingactivity.com/2022/07/05/adobe-photoshop-2022-version-23-with-full-keygen-download-3264bit/> <http://www.studiofratini.com/photoshop-2022-version-23-1-full-license-for-windows/> <http://rootwordsmusic.com/2022/07/05/photoshop-2020-version-21-universal-keygen-with-key-free/> [https://www.merexpression.com/upload/files/2022/07/3ztRP4t39AU89qzZfZYp\\_05\\_16c9d9fbf14cc936de5dc406cd9fb5ec\\_file.pdf](https://www.merexpression.com/upload/files/2022/07/3ztRP4t39AU89qzZfZYp_05_16c9d9fbf14cc936de5dc406cd9fb5ec_file.pdf) <http://increate.net/photoshop-2021-version-22-1-1-key-generator-3264bit-2022-new/> <https://signalprocessingsociety.org/system/files/webform/Photoshop-2021-Version-225.pdf> <https://blnovels.net/adobe-photoshop-2021-version-22-1-1-serial-number-with-key-mac-win-latest/> https://wakelet.com/wake/by1uXsH26EIpEUKI-lk B <https://thebakersavenue.com/adobe-photoshop-cs4-latest/> <https://firmateated.com/2022/07/05/adobe-photoshop-2022-version-23-1-1-product-key-keygen-for-lifetime-updated/> <https://gratituderocks.org/photoshop-2022-version-23-crack-download-mac-win-april-2022/> [https://toilesdusoleil-montpellier.com/wp-content/uploads/2022/07/Adobe\\_Photoshop\\_2021\\_Version\\_2210.pdf](https://toilesdusoleil-montpellier.com/wp-content/uploads/2022/07/Adobe_Photoshop_2021_Version_2210.pdf) [https://naigate.com/wp-content/uploads/2022/07/Adobe\\_Photoshop\\_2021\\_Version\\_2243\\_PCWindows.pdf](https://naigate.com/wp-content/uploads/2022/07/Adobe_Photoshop_2021_Version_2243_PCWindows.pdf) <https://dealstoheal.com/?p=5245> <https://checkrabugalingli.wixsite.com/tarlasupe/post/adobe-photoshop-cc-2015-hack-patch> <http://www.ndvadvisers.com/photoshop-cc-2019-activation-free-win-mac/> <http://goodidea.altervista.org/advert/photoshop-cc-2015-version-18-patch-full-version-latest/> https://paperpage.sgp1.digitaloceanspaces.com/upload/files/2022/07/J1CuDHHruSnC2uP2hq5n\_05\_16c9d9fbf14cc936de5dc406cd9fb5ec\_file.pdf [https://blackchurchlistings.com/wp-content/uploads/2022/07/Photoshop\\_2022\\_Version\\_232.pdf](https://blackchurchlistings.com/wp-content/uploads/2022/07/Photoshop_2022_Version_232.pdf) <https://luxvideo.tv/2022/07/05/photoshop-2021-version-22-5-keygen-generator-activation-for-windows-updated/> [https://7smabu2.s3.amazonaws.com/upload/files/2022/07/dc85ngdPoGMkLjDWlo3m\\_05\\_cd49c931fec2f60dcd485ae79a0e258f\\_file.pdf](https://7smabu2.s3.amazonaws.com/upload/files/2022/07/dc85ngdPoGMkLjDWlo3m_05_cd49c931fec2f60dcd485ae79a0e258f_file.pdf) <https://sarahebott.org/photoshop-2022-version-23-0-1-crack-keygen-with-serial-number-download/> <https://www.iltossicoindipendente.it/2022/07/05/adobe-photoshop-2022-version-23-0-2-crack-mega-with-license-code-free/> <https://houstonhousepc.com/adobe-photoshop-2022-version-23-1-universal-keygen-license-key-free-pc-windows-2022/> [https://lfbridge.com/upload/files/2022/07/wLWEvhOGS3ZCuZQyKizy\\_05\\_16c9d9fbf14cc936de5dc406cd9fb5ec\\_file.pdf](https://lfbridge.com/upload/files/2022/07/wLWEvhOGS3ZCuZQyKizy_05_16c9d9fbf14cc936de5dc406cd9fb5ec_file.pdf) [http://www.claseco.com/wp-content/uploads/2022/07/Photoshop\\_CS6-1.pdf](http://www.claseco.com/wp-content/uploads/2022/07/Photoshop_CS6-1.pdf) <http://tuinfonavit.xyz/?p=16613>